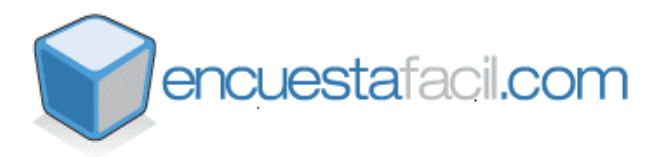

**Administratoren-Handbuch für die Verwendung von konfigurierbaren Benutzerparametern bei der Verwendung von Fragebögen:**

Mit EncuestaFacil.com haben wir ein zuverlässiges System entwickelt, welches es Ihnen ermöglicht, Ihre Umfrageteilnehmer zu identifizieren und zu verwalten. Ihre Umfragen werden gemäss der Methode: "**Aus meinem persönlichen E-Mail-Account entsenden**" and Ihrer Teilnehmer verschickt.

Basierend auf dieser Methode, erhalten Ihre Umfrageteilnehmer eine E-Mail mit einem Link zu Ihrer Umfrage.

http://www.encuestafacil.com/RespWeb/Qn.aspx?EID=XXX

XXX bezieht sich auf die Parameter, der zu versendenden Umfrage. Für die Umfrage "Kundenzufriedenheit bei EncuestaFacil.com" zum Beispiel, generiert das System einen Link mit dem Parameter EID=999, wodurch Ihre Umfrageteilnehmer folgenden Link erhalten: http://www.encuestafacil.com/RespWeb/Qn.aspx?EID=999

Der Administrator kann frei zwischen zwei Parametern wählen, welche in erster Linie dazu dienen, die Teilnehmer sowie den Umfrageversandt per E-mail zu kontrollieren und mittels der "**Aus meinem persönlichen E-Mail-Account entsenden**" Methode zu identifizieren. Diese Parameter sind:

**CustID**: *Benutzeridentifikation* (Ermöglicht die Kundenidentifikation)

**ShipID**: *Versandtidentifikation* (Ermöglicht die Identifikation des Versandtumfangs) Beide Parameter sind alphanumerische und **müssen gemäss Ihrer Eigenschaften durch den Systemadministrator konfiguriert und verschickt werden**.

Wir presentieren ein Beispiel:

http://www.encuestafacil.com/RespWeb/Qn.aspx?EID=999&CustID=1&ShipID=2

Beim Betrachten des Links, wird deutlicht, dass der Link mit der Umfrage "Kundenzufriedenheit bei EncuestaFacil.com" (Kennung der Umfrage: EID = 999) zusammenhängt. Diesen Link versenden Sie an den Kunden 1 (Benutzer-ID: CustID = 1) mit der Versandt Nr. 2 (Versandtidentifikation: Ship = 2).

Zum besseren Verständnis, besteht darüber hinaus die Möglichkeit zur Kombination von Parametern mit spezialisierten Textwerten. Hierzu ein Beipsiel:

http://www.encuestafacil.com/RespWeb/Qn.aspx?EID=999&CustID=Andre&ShipID=Desarroll adores

In diesem Fall wissen wir, dass der Link, sich auf die Umfrage "Kundenzufriedenheit bei EncuestaFacil.com" (EID = 999) bezieht, welchen Sie an den Benutzer Andre (KundenNr = Andre) versenden. Die Modifikation der Empfängeridentifikation ist unter "Entwickler" (ShipID=Entwickler) möglich.

Die Parameter Ship CustID und ShipID korrespondieren mit den Antworten Ihrer Umfragen, werden gesammelt und in der Datenbank gespeichert. In beiden Fällen besteht die Möglichleit zur Visualisierung Ihrer Fragebogenergebnissberichte sowie zuvor exportierter Umfrageergebnisse. In beiden Standorten können Sie diese auf folgende Art und Weise indentifiezieren:

- Benutzerparameter 1 für CustID
- Benutzerparameter 2 für ShipID